#### Sjekk for enkel lineær regresjon, der vi har funnet MKE tidligere

Now let's look at the pieces of the new formula:

$$
\mathbf{X'X} = \begin{bmatrix} 1 & 1 & \cdots & 1 \\ X_1 & X_2 & \cdots & X_n \end{bmatrix} \begin{bmatrix} 1 & X_1 \\ 1 & X_2 \\ \vdots & \vdots \\ 1 & X_n \end{bmatrix} = \begin{bmatrix} n & \sum X_i \\ \sum X_i & \sum X_i^2 \end{bmatrix}
$$
\n
$$
(\mathbf{X'X})^{-1} = \frac{1}{n\sum X_i^2 - (\sum X_i)^2} \begin{bmatrix} \sum X_i^2 & -\sum X_i \\ -\sum X_i & n \end{bmatrix} = \frac{1}{nSS_X} \begin{bmatrix} \sum X_i^2 & -\sum X_i \\ -\sum X_i & n \end{bmatrix}
$$
\n
$$
\mathbf{X'Y} = \begin{bmatrix} 1 & 1 & \cdots & 1 \\ X_1 & X_2 & \cdots & X_n \end{bmatrix} \begin{bmatrix} Y_1 \\ Y_2 \\ \vdots \\ Y_n \end{bmatrix} = \begin{bmatrix} \sum Y_i \\ \sum X_i Y_i \end{bmatrix}
$$

Plug these into the equation for  $\mathbf b\colon$ 

$$
b = (X'X)^{-1}X'Y = \frac{1}{nSS_X} \left[ \begin{array}{cc} \sum X_i^2 & -\sum X_i \\ -\sum X_i & n \end{array} \right] \left[ \begin{array}{c} \sum Y_i \\ \sum X_i Y_i \end{array} \right]
$$
  
\n
$$
= \frac{1}{nSS_X} \left[ \begin{array}{c} (\sum X_i^2)(\sum Y_i) - (\sum X_i)(\sum X_i Y_i) \\ -(\sum X_i)(\sum Y_i) + n \sum X_i Y_i \end{array} \right]
$$
  
\n
$$
= \frac{1}{SS_X} \left[ \begin{array}{c} \bar{Y}(\sum X_i^2) - \bar{X} \sum X_i Y_i \\ \sum X_i Y_i - n \bar{X} \bar{Y} \end{array} \right]
$$
  
\n
$$
= \frac{1}{SS_X} \left[ \begin{array}{c} \bar{Y}(\sum X_i^2) - \bar{Y}(n \bar{X}^2) + \bar{X}(n \bar{X} \bar{Y}) - \bar{X} \sum X_i Y_i \\ SP_{XY} \end{array} \right]
$$
  
\n
$$
= \frac{1}{SS_X} \left[ \begin{array}{c} \bar{Y}SS_X - SP_{XY} \bar{X} \\ SP_{XY} \end{array} \right] = \left[ \begin{array}{c} \bar{Y} - \frac{SP_{XY}}{SS_X} \bar{X} \\ \frac{SP_{XY}}{SS_X} \end{array} \right] = \left[ \begin{array}{c} b_0 \\ b_1 \end{array} \right],
$$

 $% \left\vert \mathcal{L}_{\mathcal{A}}\right\vert$  where

$$
SS_X = \sum X_i^2 - n\overline{X}^2 = \sum (X_i - \overline{X})^2
$$
  

$$
SP_{XY} = \sum X_i Y_i - n\overline{X}\overline{Y} = \sum (X_i - \overline{X})(Y_i - \overline{Y})
$$

## For simple linear regression we had

$$
b_1 = \frac{\sum (X_i - \bar{X})(Y_i - \bar{Y})}{\sum (X_i - \bar{X})^2} \equiv \frac{SS_{XY}}{SS_X}
$$
  

$$
b_0 = \bar{Y} - b_1\bar{X}
$$

#### Identisk!

Matriseformuleringen er spesielt nyttig for multippel regresjon (p>1), men ikke bare det: Eks. Lin. regr. gjennom origo Modell:  $y_i = \beta_1 x_i + \varepsilon_i$ 

Transponert design-"matrise"  $X^{\top} = [x_1 \ x_2 \ \cdots \ x_n]$ som gir

$$
\mathbf{X}^\top\mathbf{Y}=\textstyle\sum_{i=1}^n x_i y_i
$$

$$
\mathbf{X}^{\top}\mathbf{X} = \sum_{i=1}^{n} x_i^2
$$

og dermed bli MKE

$$
\hat{\beta}_1 = (\mathbf{X}^\top \mathbf{X})^{-1} \mathbf{X}^\top \mathbf{Y} = \frac{\sum_{i=1}^n x_i y_i}{\sum_{i=1}^n x_i^2}
$$

# **Enkel lineær regresjon**

med sentrerte forklaringsvariable  $x'_i = x_i - \bar{x}$ 

$$
\mathbf{X}^{\top} = \left[ \begin{array}{cccc} 1 & 1 & \cdots & 1 \\ x_1 - \bar{x} & x_2 - \bar{x} & \cdots & x_n - \bar{x} \end{array} \right]
$$

og dermed

$$
\mathbf{X}^{\top}\mathbf{Y} = \left[\begin{array}{c} \sum_{i=1}^{n} y_i \\ \sum_{i=1}^{n} (x_i - \bar{x}) y_i \end{array}\right]
$$

$$
\mathbf{X}^{\top}\mathbf{X} = \begin{bmatrix} n & \sum_{i=1}^{n} (x_i - \bar{x}) \\ \sum_{i=1}^{n} (x_i - \bar{x}) & \sum_{i=1}^{n} (x_i - \bar{x})^2 \end{bmatrix} = \begin{bmatrix} n & 0 \\ 0 & s_{xx} \end{bmatrix}
$$

#### Dermed

$$
(\mathbf{X}^{\top}\mathbf{X})^{-1} = \begin{bmatrix} \frac{1}{n} & 0\\ 0 & \frac{1}{s_{xx}} \end{bmatrix}
$$

og

$$
\hat{\beta} = (\mathbf{X}^\top \mathbf{X})^{-1} \mathbf{X}^\top \mathbf{Y} = \begin{bmatrix} \frac{\sum_{i=1}^y y_i}{n} \\ \frac{\sum_{i=1}^n (x_i - \bar{x}) y_i}{s_{xx}} \end{bmatrix} = \begin{bmatrix} \bar{y} \\ \frac{s_{xy}}{s_{xx}} \end{bmatrix}
$$

Den predikerte regresjonslinja blir dermed

$$
\hat{y}_i = \bar{y} + \frac{s_{xy}}{s_{xx}}(x_i - \bar{x}) = (\bar{y} - \hat{\beta}_1 \bar{x}) + \hat{\beta}_1 x_i
$$

(som ved enkel linear regression uten sentrering av  $x_i$ ).

# **Eksempel 12.32, p=2**

Prediker bilens hestekrefter vha motorvolum og bensintype

n=6 observasjoner (6 biler)

Hestekrefter (hp) y Motorvolum (l) x1 Drivstoff (kategorisk) x2 > d = read.table("exmp12-32.txt",header=TRUE,sep=",") > #Liste opp navnene på de ulike variable > names(d) [1] "make" "hp" "liters" "fuel" "premium1" > d

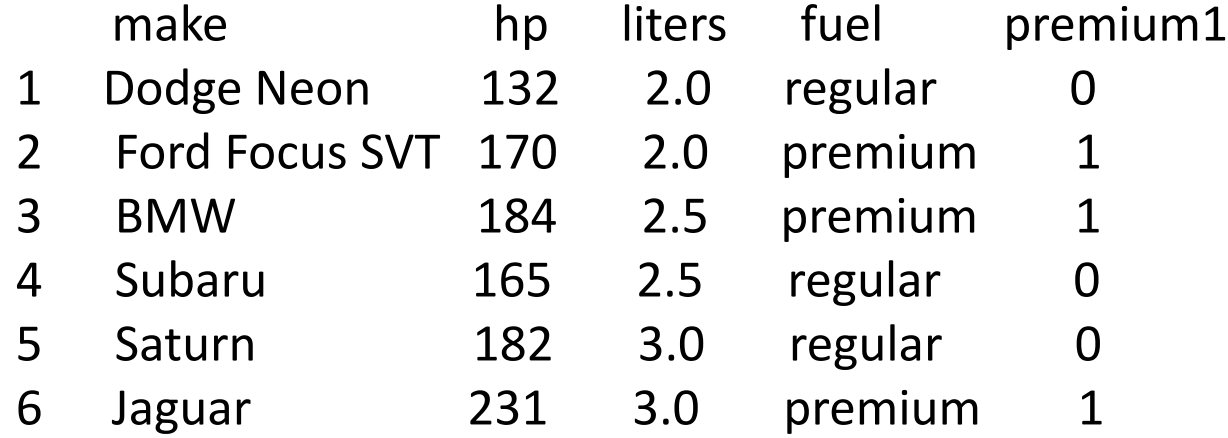

> plot(d\$liters,d\$hp) > plot(d\$premium1,d\$hp)

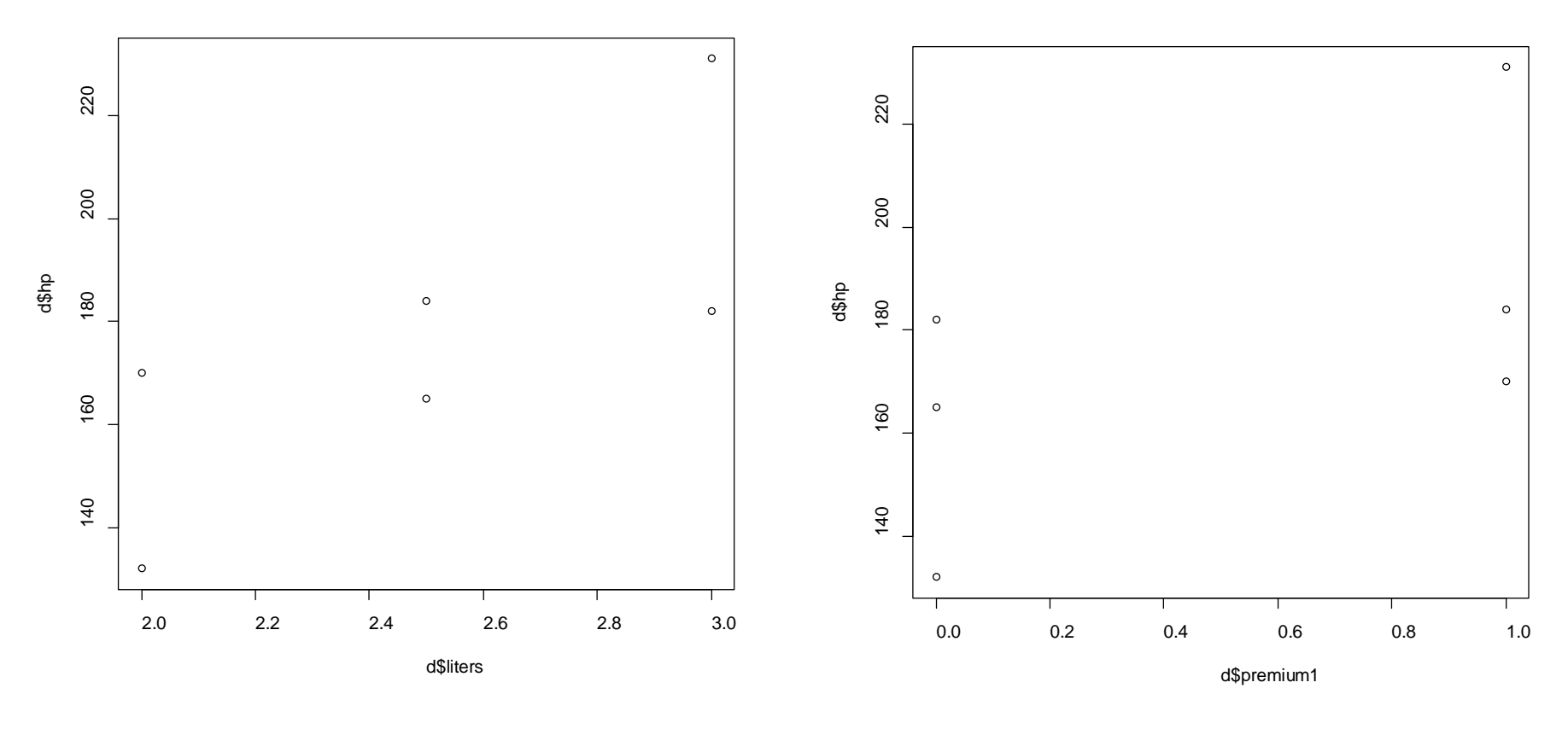

Hp mot motorvolum Hp mot drivstoff

> #Beregning av beta.hat direkte

> y = matrix(d\$hp,ncol=1) > X = cbind(1,d\$liters,d\$premium1)

### > print(cbind(X,y))

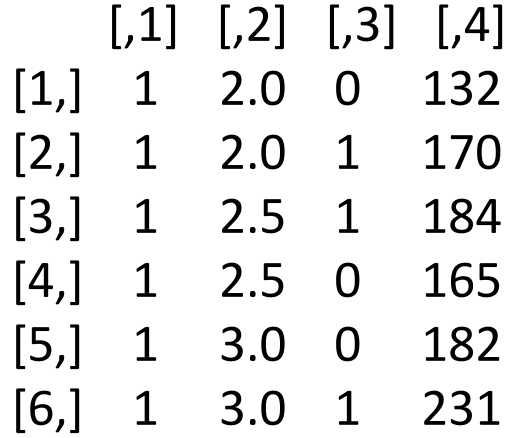

 $>$  print(t(X)%\*%X)  $[$ ,1]  $[$ ,2]  $[$ ,3] [1,] 6 15.0 3.0 [2,] 15 38.5 7.5 [3,] 3 7.5 3.0  $>$  print(t(X)%\*%y)  $\left[$ ,1] [1,] 1064.0 [2,] 2715.5 [3,] 585.0  $\geq$  $>$  betahat = solve(t(X)%\*%X,t(X)%\*%y) > print(betahat) [,1] [1,] 20.91667 [2,] 55.50000 [3,] 35.33333

# solve(a,b) løser ax=b

```
> #Bruk av lm kommando
> fit = lm(hp~liters+premium1,data=d)
> summary(fit)
```

```
Call:
lm(formula = hp \sim liters + premium1, data = d)
```
Residuals:

 1 2 3 4 5 6 0.08333 2.75000 -11.00000 5.33333 -5.41667 8.25000

Coefficients:

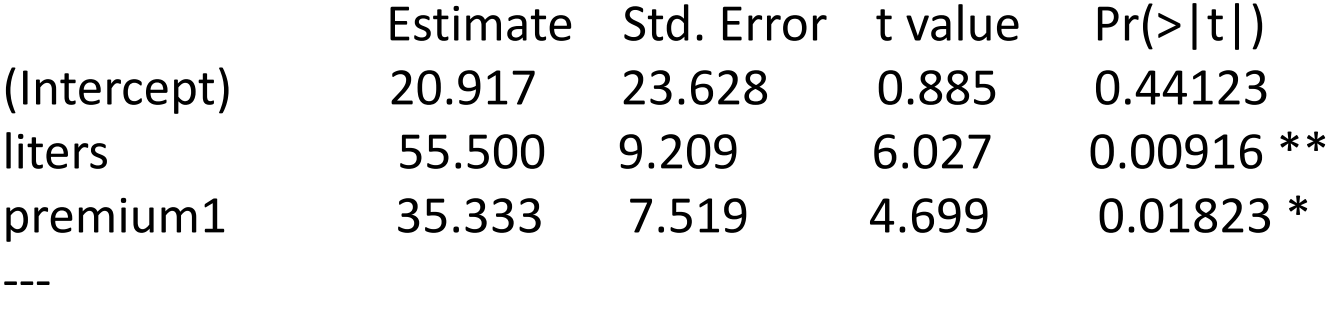

Signif. codes: 0 '\*\*\*' 0.001 '\*\*' 0.01 '\*' 0.05 '.' 0.1 ' ' 1

Residual standard error: 9.209 on 3 degrees of freedom Multiple R-squared: 0.9511, Adjusted R-squared: 0.9186 F-statistic: 29.2 on 2 and 3 DF, p-value: 0.0108